**AutoCAD Free Download**

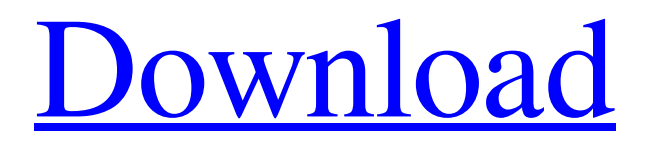

AutoCAD Crack For Windows, which is available for Microsoft Windows, macOS and Linux operating systems, allows users to design for print or digital media, with several new features and enhancements in 2019, including the ability to work in mixed reality and an improved collaboration feature called Parametric Visualize. Users can design and create 2D and 3D objects in an interactive tool that allows them to collaborate with others and easily share designs and edit in real time,

Autodesk's software for drawing and editing. Autodesk FreeCAD Autodesk FreeCAD is a free, opensource design tool based on the popular CAD/CAM software AutoCAD. Designed and developed by Autodesk, FreeCAD was first released in March 2012, and it was launched as a software suite including the FreeCAD application and the FreeCAD Plugin collection. FreeCAD Plugin, which includes over 300 plugins, is a set of Autodesk extensions that enable users to enhance the FreeCAD application with new features. FreeCAD also

includes a Python scripting language that gives users the ability to extend the application and add custom functionality. FreeCAD was designed to be more accessible than AutoCAD, with the goal of being usable by nontechnical users. The installation is free of charge and the software is distributed as open-source, meaning that the source code is available to the public. FreeCAD may be installed on Microsoft Windows, macOS, and Linux systems, and it can be used in real time or offline. Its development continues, and new features, such as the ability to work in mixed reality,

# are being added. FreeCAD's user interface consists of a main window containing the FreeCAD application and a floating toolbar, similar to that found in AutoCAD, consisting of commands, toolbars and dialog boxes. Its design is straightforward, simple and streamlined. Current Features and Improvements The newest version of FreeCAD, version 2.4, is scheduled to be released by the end of October 2019. Autodesk plans to release three new applications in 2019 to complement FreeCAD, including Autodesk's software for designing and creating structural systems and

Autodesk's cloud-based 3D modeling, animation and rendering software suite. The following improvements and new features are being added to FreeCAD: Multi-CAD Upscaling

**AutoCAD Full Version Download**

The Dimension Edit procedure increases the size and position of the dimensions in relation to the object to which they are attached, and increases their width and length in a figure or section. To display more than one dimension, use the Dimension Properties procedure (Dimension

Properties). The Dimensions control, used in many of the standard drawings and the advanced symbols, can be used to select the dimension that the procedure modifies. Dimensions operations To format dimensions to use tabs instead of spaces and to align all the text to the left, use the Format Dimension dialog box as illustrated here. In the following example the dimensions were aligned to the left and the font was set to Times Roman. Automatic dimension calculation The Text Box procedure generates a text box around a dimension in a drawing that allows

you to enter dimensional information. For example, you can use Text Box to create a list of measures, decimals, lengths, widths, and heights. The Text command allows you to format the text in a text box by using the same formatting options as used for text in the drawing canvas. The Text Box procedure is used to create dimensions that can be formatted to accommodate the dimensions of the component. This procedure is useful when there is more than one dimension in the drawing. For example, you can use the following procedure to create the following text

# box with the number of inches shown in the figure: `` Text Box "This dimension is shown in inches", [Inches] Text Box "This dimension is shown in inches" ``` See also Compare dimension Dimension (architecture) Measure (architecture) Vector graphics Vector editing and construction in AutoCAD Vector image References External links Category:AutoCADThe present invention relates to a powder charging apparatus for use in a press. In a typical powder charging apparatus, a powder charging chute is employed and the powder is transferred from

the powder charging chute into a press. The powder charging chute includes a casing with a powder hopper in its upper portion, and a powder passage leading from the powder hopper to the press through a through-hole. An example of such a powder charging chute is illustrated in FIG. 7. As shown in FIG. 7, a powder charging chute 1 includes a a1d647c40b

In the software, click on "Get Autocad with this code" Click on "Next" button. Enter your license key and save the licence file. Enter the command prompt and install the Autocad license file. autocad C:\autocadlicense.xml Import the generated DWG file. Mark your calendars: Bitcoin will move to quantum computers within 12 years, says MIT research leader. "It is a fairly safe bet," says MIT Professor Daniel Aarseth, who is also a codirector of the Institute for

Quantitative Social Science. His research group has published a report, "Quantum bitcoin and the coming of quantum superintelligences," which makes that case. The report is posted on the internet, but is not open to the general public. "It is peer reviewed and it is a fairly serious article," says Aarseth. [SEE ALSO: Bitcoin exchange OKCoin is a victim of North Korean hackers] Of course, even if the world adopts the distributed ledger technology that underpins bitcoin, a whole lot of other factors will need to fall into place for it to be used as a currency. Bitcoin,

for example, is a voluntary network: people with bitcoin can use it as a kind of "decentralized gold," but they don't have to. "We need a lot of data about bitcoin," says Aarseth. "We need to know how many bitcoin are in the market." "You need regulation," he adds, which will provide things like anti-money laundering rules. "You need to know how to tax it," which also requires regulation. "You need to know how to control money laundering," says Aarseth, who points to the experience in the 1970s with nation-states issuing their own currencies. "We are moving in a

direction where central banks are issuing their own currencies," he says. "That's something to be afraid of." Bitcoin's biggest problem, in short, is that it doesn't have an official monetary policy. "It is like it is there, it's like it isn't," says Aarseth. According to

**What's New in the AutoCAD?**

Incorporating the ability to import to DWG files from across the network. This allows the upload of DWG files or other file types from other programs to enable users to edit CAD files without first exporting the file to a DXF or other CAD format. Incorporating the ability to import DWG files from across the network. This allows the upload of DWG files or other file types from other programs to enable users to edit CAD files without first exporting the file to a DXF or other CAD format. Live bookmarking capability. With Live Bookmarking in AutoCAD you can place a marker on a drawing at a specific location. The marker stays there for as long as you are working on the drawing or until you release the mouse button. You can also hold a

# shift key and click on an annotation point on a drawing to quickly create a reusable marker in the drawing. (video: 2:15 min.) With Live Bookmarking in AutoCAD you can place a marker on a drawing at a specific location. The marker stays there for as long as you are working on the drawing or until you release the mouse button. You can also hold a shift key and click on an annotation point on a drawing to quickly create a reusable marker in the drawing. (video: 2:15 min.) One-step connection to multiple design review

# hosting. An application can be configured to send information to multiple design review tools simultaneously. This allows a user to send drawings and updates to multiple locations in one step. (video: 1:15 min.) Proving new Technology with new functionality, such as... In addition to brand new features in AutoCAD, we continue to improve existing functionality. To name just a few, here are the newest innovations in AutoCAD 2020, which will soon be making their way to AutoCAD 2023: In addition to brand new features in AutoCAD, we continue to

# improve existing functionality. To name just a few, here are the newest innovations in AutoCAD 2020, which will soon be making their way to AutoCAD 2023: In-Line: Dynamic parameter line styles allow you to specify line styles with a command line argument. You don't need to specify the line style parameters individually in a dialog box. You can change the line style based on the points you select. (video: 1:

Minimum: OS: Windows Vista or Windows 7 Processor: Intel Core 2 Duo, Intel Core 2 Extreme Memory: 2 GB RAM Graphics: NVIDIA G80 with 512 MB RAM DirectX: Version 9.0c Network: Broadband Internet connection Storage: 3 GB available space Sound Card: DirectX 9.0c compatible sound card Additional Notes: Windows Vista users who wish to use 4K or more screen resolution will need to download and install the latest version of DirectX from this link: